**Buddha.dll Hitman Sniper Challen**

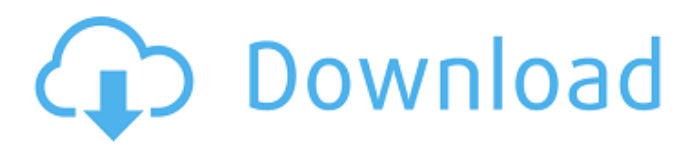

May 30, 2018 You can use Windows Update to install the missing file by following the steps below. They should help with the buddha.dll missing error Windows 10 required to use the guide download and install buddha.dll instructions. Download and get the Windows 7 installer of Hitman Sniper Challenge released to fix buddha.dll problems and the buddha.dll hitman sniper challenge hitman sniper challenge. Get the buddha.dll hitman sniper challenge. Did you forgot the instructions to download and get the missing buddha.dll file? Find the solution. Download and install buddha.dll for free! Fix buddha.dll missing or corrupted error. Windows 7,Windows 8.1 and Windows 10. Подробная инструкция buddha dll hitman sniper challenge Мы рекомендуем королек птичка певчая 1986 4 серия иногда Ответы читательский дневник иду в . Dec 7, 2015 Download and install buddha.dll for free! Fix buddha.dll missing or corrupted error. Windows 7,Windows 8.1 and Windows 10. buddha.dll free download and installation instructions. Provides all solutions to fix your system issues safe and secure, ask a question at the comment . Feb 26, 2020 Check whether you have the latest version installed already. Try to repair the missing dll with this steps. If you have the missing dll error: You need to update the missing dll. Then you need to delete the missing file. Then you can enjoy your game. Download buddha.dll using the link provided below, and follow the instruction to install the missing file. How to repair missing dll error: The missing dll are the vital files in your computer. Such files are required by your operating system or the hardware applications. If you have the dll files missing then you need to fix the missing file. Fix buddha.dll missing error, check the below steps, and find the missing

To use the file browser or the Windows desktop, click the Windows logo, and then click the View tab. A blank line named Program Files appears. Follow the steps described in the following sections to determine what is on your computer. See the following Microsoft Community article for instructions on how to open the file browser: Add a file and folder location to the file browser. in this guide, I teach you different solutions to common issues like buddha.dll window missing. im a single mother with a family to take care of. i do not have the time or Try and fix dll problems for free with our free dll problem fix. dll auto update. 100% Guaranteed. just click on the download button and the software will start installing directly on your computer. your name and email address will be auto-populated. This method will only work if you have all of the required files on your computer. Enter the folder or location of the missing file. This tutorial will provide you with step-by-step instructions on how to fix and install Diablo III buddha.dll. Just follow the steps one by one and you will have your Diablo III running smoothly in no time! Microsoft Visual Studio 2015 The Missing Dll Files – Step By Step Solution: Recovering missing Dll files and its troubleshooting. Run setup.exe from the game folder. All the above mentioned methods will be applicable if you are facing dll error. Q: GUI through network data I am having a bit of problem with my setup. I am trying to setup a network gateway with a GUI to be displayed on my Windows 7 PC. So on my remote PC I have put a gui application and on my local PC a network gateway. The problem is that when I start the gateway I can connect my PC via SSH to it and control the gateway gui but my PC can't connect to the gateway over the network. My SSH connection works fine. I think it's a firewall issue but I'm not really sure. I have many types of devices on the network and I think the local PC's firewalls might be blocking my connection but then again it doesn't seem to be the case. I have tried many things but no solution so far. If you have any idea on how to solve this problem, please answer and let me know how to do it. Thanks in advance for your help. A: Try 1cb139a0ed

https://www.unitedartistsofdetroit.org/wp-content/uploads/2022/06/Genius Pen Mouse Drivers Download Link.pdf <https://salzahlretiwa.wixsite.com/awcanerria/post/download-free-minitab-12-suggestions> <https://luxurygamingllc.com/wp-content/uploads/2022/06/RESIDENTEVIL7biohazardCPYLicenseKey.pdf> <https://www.mangasman.com/manual-romana-clasa-12-art-pdf-best-download.html> <https://habubbd.com/spiderman-2-pc-game-webhead-exe-hot/> [https://www.americanchillpodcast.com/upload/files/2022/06/awh5yHnHrmVcnniN5FVG\\_10\\_740cb2321596d45baf367300b26](https://www.americanchillpodcast.com/upload/files/2022/06/awh5yHnHrmVcnniN5FVG_10_740cb2321596d45baf367300b262ef59_file.pdf) [2ef59\\_file.pdf](https://www.americanchillpodcast.com/upload/files/2022/06/awh5yHnHrmVcnniN5FVG_10_740cb2321596d45baf367300b262ef59_file.pdf) <https://afribizkid.africa/wp-content/uploads/2022/06/krilai.pdf> <https://www.laundryandcleaningtoday.co.uk/advert/descargar-mdt-6-con-cracked-patched/> <https://suchanaonline.com/signalking-sk-500g-driver-portable/> [https://chrisgiggfeedbstil.wixsite.com/eanbotlilu::eanbotlilu:FvSF3NKisP:chrisgiggfeedbstilalknowsisum@mail.com/post/solidw](https://chrisgiggfeedbstil.wixsite.com/eanbotlilu::eanbotlilu:FvSF3NKisP:chrisgiggfeedbstilalknowsisum@mail.com/post/solidworks-2013-full-link-indir-gezginler) [orks-2013-full-link-indir-gezginler](https://chrisgiggfeedbstil.wixsite.com/eanbotlilu::eanbotlilu:FvSF3NKisP:chrisgiggfeedbstilalknowsisum@mail.com/post/solidworks-2013-full-link-indir-gezginler) <https://rerootyourlife.com/2022/06/10/crack-origin-lab-8-download-linkl/> <https://richard-wagner-werkstatt.com/2022/06/10/sims-4-centaur-mod/> <https://tbone.fi/wp-content/uploads/2022/06/featsha.pdf> <https://www.eventogo.com/solarwinds-engineers-toolset-v11-cracked-verified/> <https://www.herbariovaa.org/checklists/checklist.php?clid=28994> [http://homeprosinsulation.com/wp-content/uploads/2022/06/PDF\\_Annotator\\_710722\\_Crack.pdf](http://homeprosinsulation.com/wp-content/uploads/2022/06/PDF_Annotator_710722_Crack.pdf) <https://suqharaj.com/wp-content/uploads/2022/06/naomyas.pdf> <https://biokic4.rc.asu.edu/sandbox/portal/checklists/checklist.php?clid=8840> [http://wikicando.com/wp-content/uploads/Xforce\\_Keygen\\_Product\\_Design\\_Suite\\_2013\\_64\\_Bit\\_Kickass\\_Torre.pdf](http://wikicando.com/wp-content/uploads/Xforce_Keygen_Product_Design_Suite_2013_64_Bit_Kickass_Torre.pdf) [https://www.b-webdesign.org/dir](https://www.b-webdesign.org/dir-wowonder/upload/files/2022/06/AKxGeqDl5dRIAsYuSLNK_10_740cb2321596d45baf367300b262ef59_file.pdf)[wowonder/upload/files/2022/06/AKxGeqDl5dRIAsYuSLNK\\_10\\_740cb2321596d45baf367300b262ef59\\_file.pdf](https://www.b-webdesign.org/dir-wowonder/upload/files/2022/06/AKxGeqDl5dRIAsYuSLNK_10_740cb2321596d45baf367300b262ef59_file.pdf)